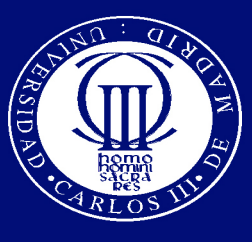

Universidad Carlos III de Madrid www.uc3m.es

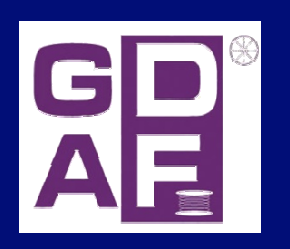

# **"Dispositivos y Medios de Transmisión Óptica"**

# M5: Enlaces en Comunicaciones Ópticas

Autor: Carmen Vázquez García

Revisado: José Manuel Sánchez Pena

Colaborador: Pedro Contreras

Grupo de Displays y Aplicaciones Fotónicas (GDAF)

Dpto. de Tecnología Electrónica

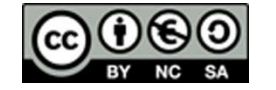

Universidad CARLOS III de Madrid

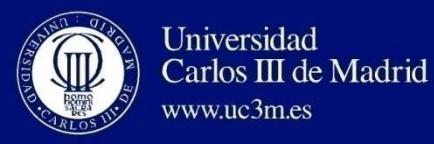

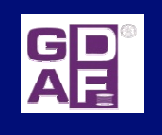

# **Índice (clases y ejercicios)**

- p. M1. Emisores
- M2. Propagación en fibras ópticas
	- $\mathcal{L}_{\mathcal{A}}$ Introducción
	- u Atenuación
	- $\mathcal{L}_{\mathcal{A}}$ Dispersión y ensanchamiento del pulso
- F. M3. Receptores.
- F. M4. Componentes pasivos, amplificadores ópticos y otros dispositivos en redes DWDM.
- $\mathcal{L}_{\mathcal{A}}$  M5. Enlaces en comunicaciones ópticas
	- Cables, uniones
	- $\mathcal{L}_{\mathcal{A}}$ Balance de potencia y balance de tiempos
- F. M6. Técnicas de multiplexación

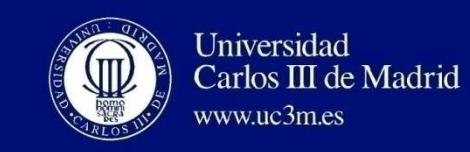

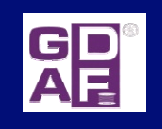

### **M5. Enlaces: Cables con FO. Elementos**

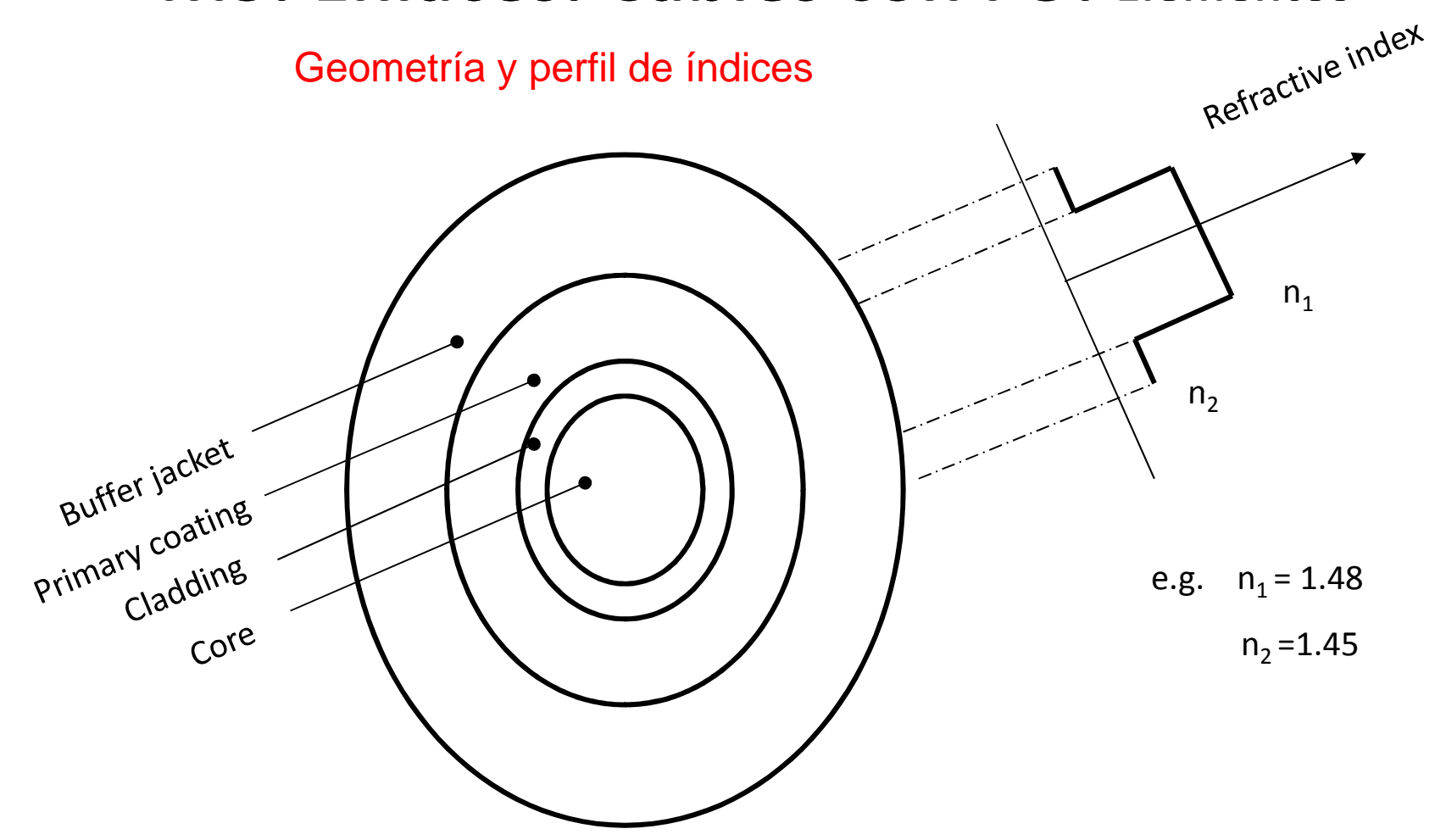

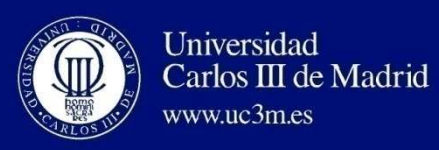

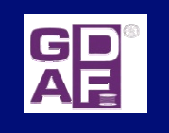

#### **M5. Cables. Estructura física**

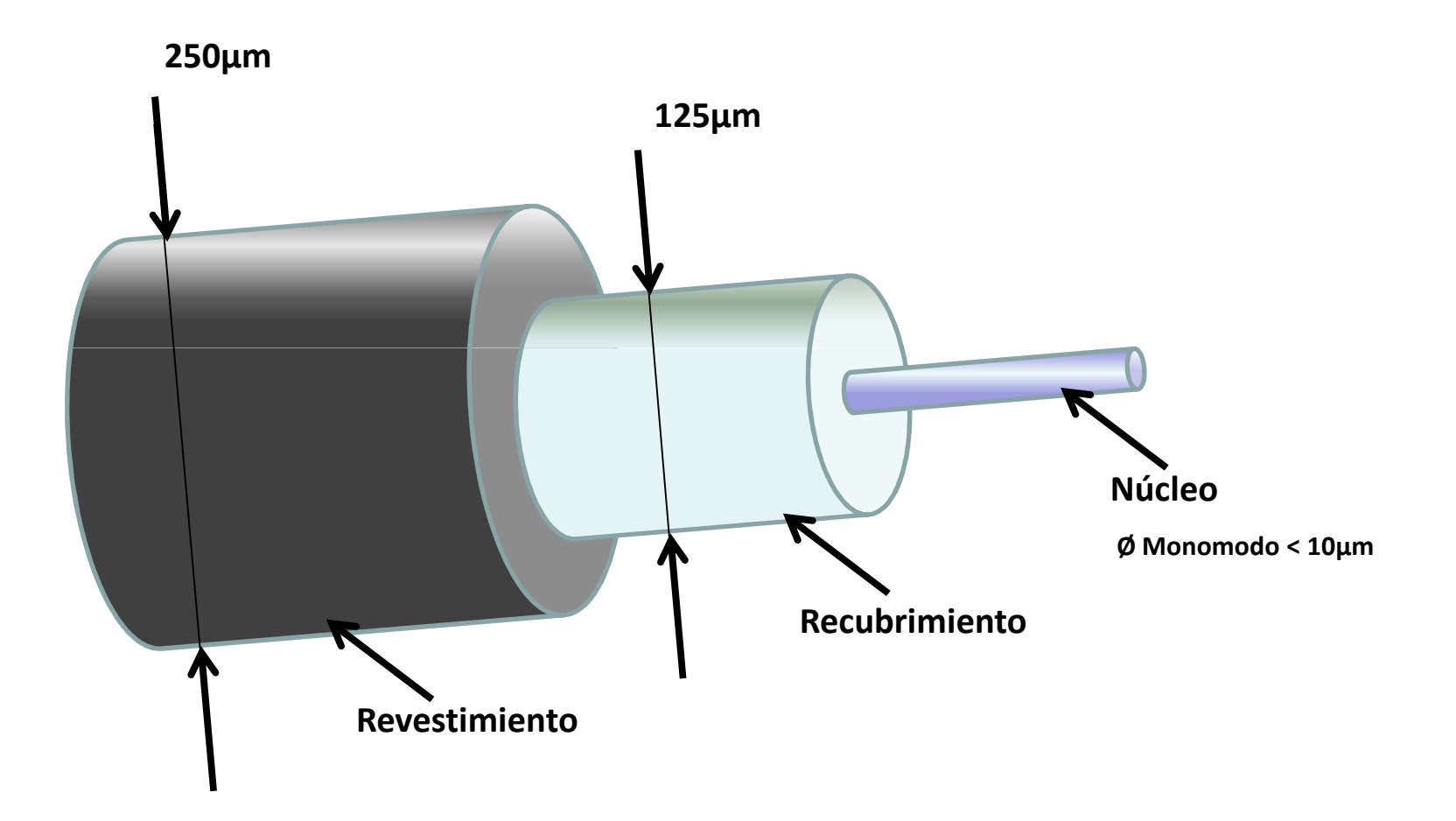

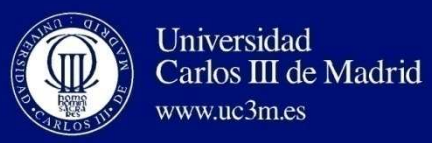

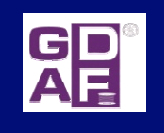

#### **M5. Cables con FO. Elementos**

Estructura de un cable comercial típico

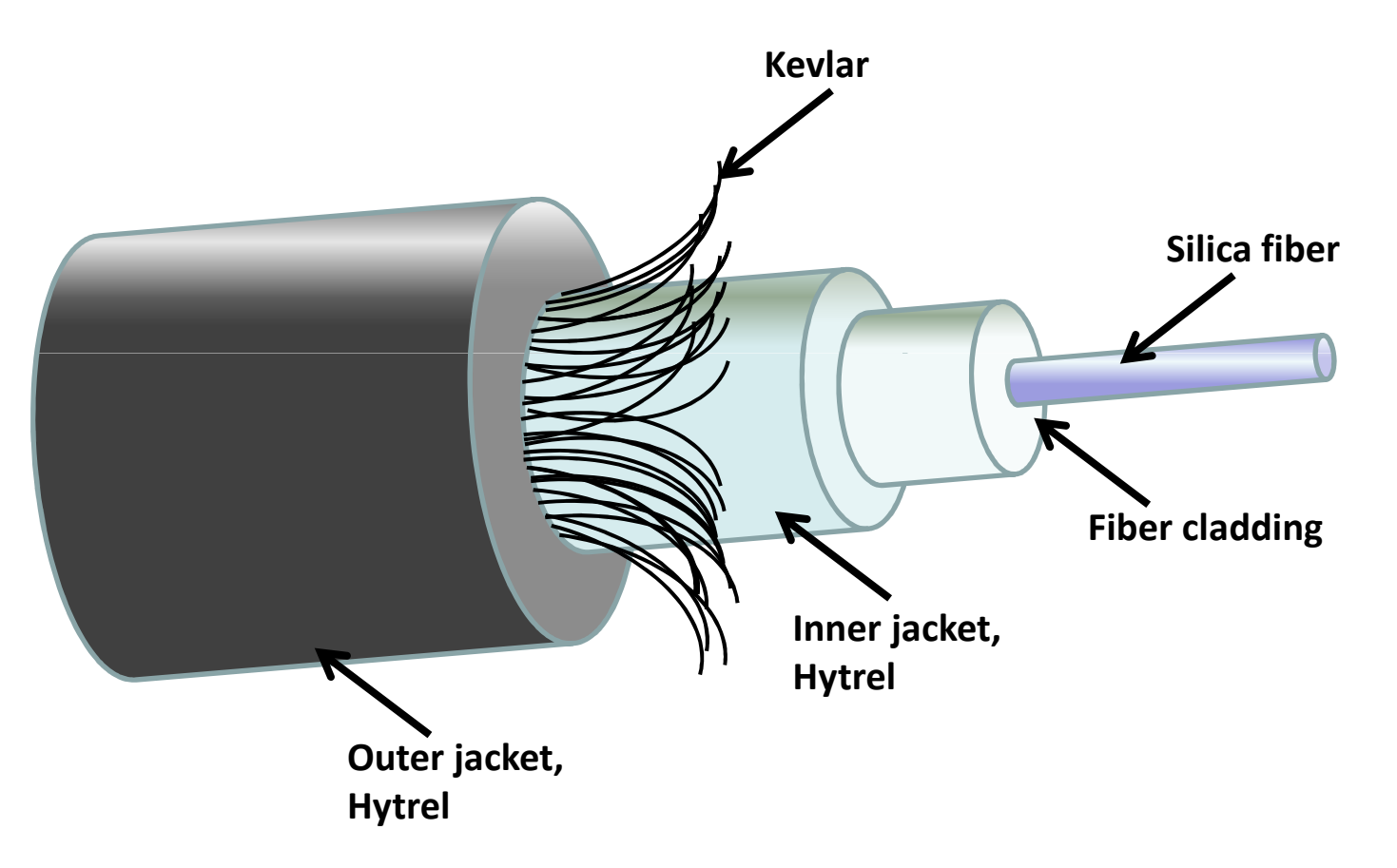

#### Universidad Carlos III de Madrid **M5. Empalmes, conectores y** www.uc3m.es

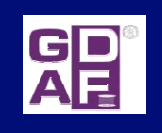

# **acopladores**

- a. Unión permanente o semipermanente entre dos fibras: **EMPALME**
- P. Unión desmontable: **CONECTOR**

**"En ambos casos llevan asociadas pérdidas interesa minimizar".** 

- $\overline{\mathbb{R}^n}$  **¿Causa pérdidas?**
	- - **Pérdidas de Fresnell:** presentes interface dos medios distinto índice de refracción, si incidencia normal:  $R^{1/2} = (n_1 - n)/(n_1 + n)$ . R, fracción de luz refracción, si incidencia normal: R<sup>1/2</sup>=(n<sub>1</sub>-n)/(n<sub>1</sub>+n). R, fracción de luz<br>reflejada por la superficie ⇒ Pérdidas <sub>Fresnel</sub>=-10 log<sub>10</sub>(Ps/Pe)=-10log<sub>10</sub>(1-R).<br>Fi: n1=1.5, n=1: R=0.04 ⇒0.18 dB x2 =0.36 dB. Ej: n1=1.5, n=1; R=0.04⇒0.18 dB x2 =0.36 dB.

**Sol: líquido adaptador de índices (index matching). Eliminar "gap" aire.**

- -**Desajustes en el alineamiento entre fibras:**
- 1. Fibras distintas: diferentes diámetros de núcleo o cubierta, AN ó  $\Delta$ , perfiles n, defectos fibras (elipticidad)
- 2. Offset lateral
- 3. Separación entre FO
- 4. Desajuste angular

# **M5. Empalmes, conectores y**

### **acopladores**

**GP**<br>AH

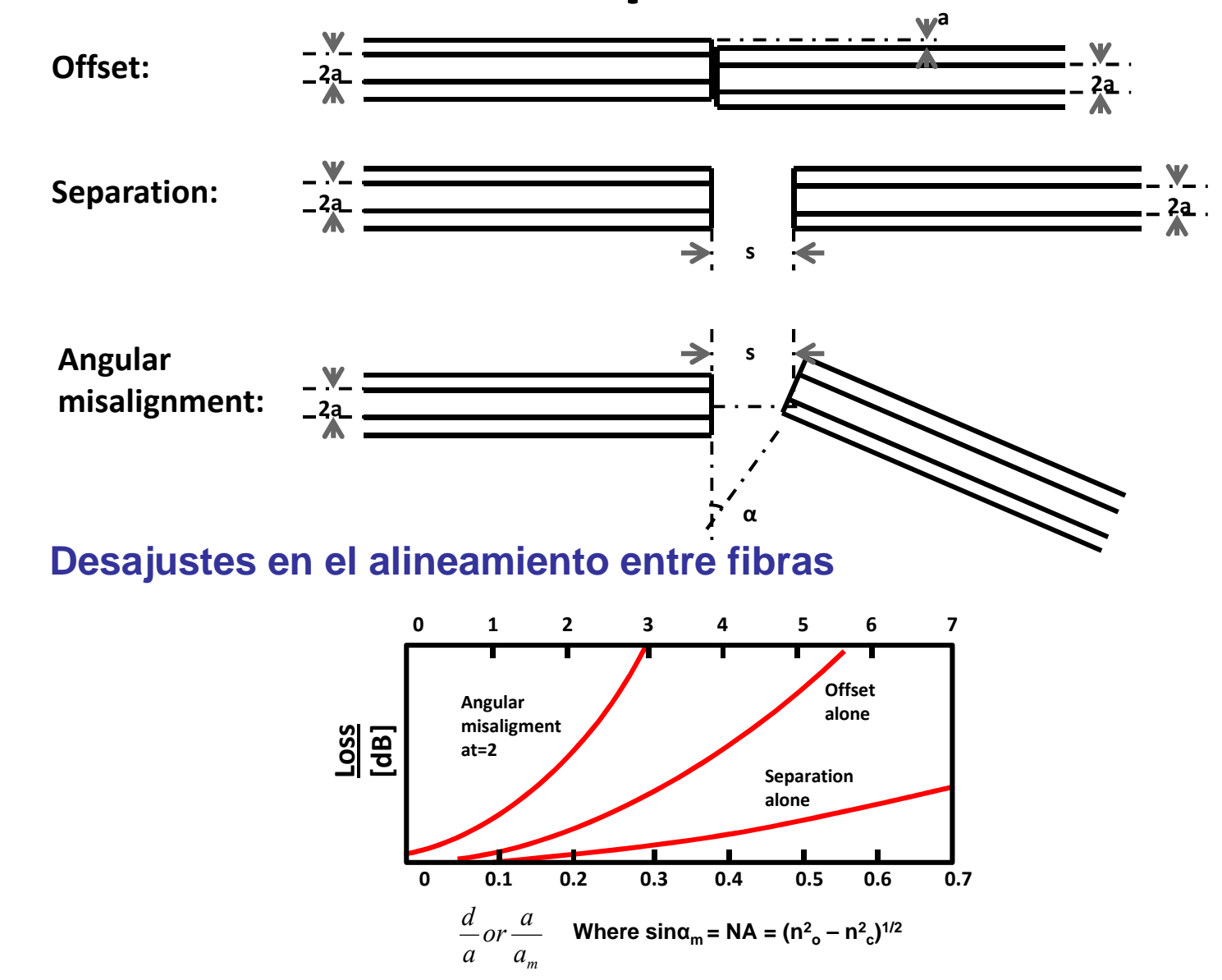

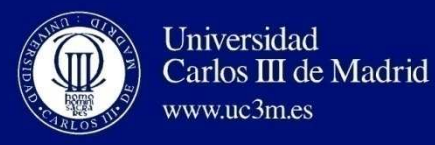

# **M5. Empalmes**

- **EMPALME;** *"SPLICES"*
- ¿Cuándo son necesarias?: **instalación, mantenimiento (deterioro cables), montajes pruebas laboratorio.**
- ¿De qué formas se pueden llevar a cabo?
	- **Automática:** A través de una descarga eléctrica se fusionan las FO, necesidad una maquinaria especial. Pérdidas < 0.1 dB, caperuza protección.
	- 11 **Manual:** Líquido adherente adaptador de índices. 0.2dB, reflejada<- 40dB.

**Fundamentales: corte, pulido, limpieza en todos los casos**

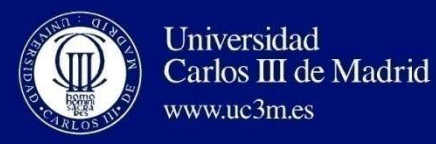

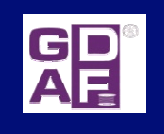

# **M5. Conectores**

#### $\mathcal{C}^{\mathcal{A}}$ **CONECTORES;** *" CONNECTORS"*

¿Cuándo son necesarias?: **conectar fibras ETL, fibra a fibra.** 

Frente a los empalmes deben:

- • permitir un **alineamiento entre las fibras reproducible en las sucesivas conexiones** <sup>⇒</sup>mayor complejidad,
- • terminales fibras **se deben proteger** para evitar el posible daño durante su manejo,
- •**bajo coste, fácil manejo.**
- $\sim$  ¿Tipos?
	- - *Butt jointed connectors***:** Fibras muy próximas entre sí *(butt*) ⇒ejes fibras coinciden.
	- - *Expanded beam connector***:** Uso óptica (p.e. lentes), expanden haz para focalizarlo fibra receptora.

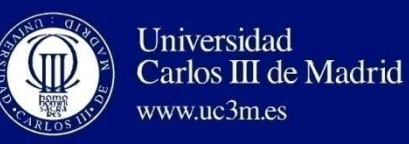

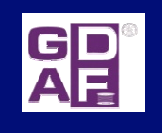

# **M5. Conectores**

**"BUTT JOINTED** *CONNECTORS"*

¿Elementos?:

- $\mathcal{C}$  Fibras pegadas forma permanente a un adaptador (hierro o cerámico): *FERRULE***,** con un agujero central se ubica fibra pelada. "*BOOT*": elemento goma cubre cable evitar tensiones laterales. Cubierta cilíndrica que permite el alineamiento.
- . ¿Tipos comerciales más comunes?. PÉRDIDAS: 3dB (conservador)

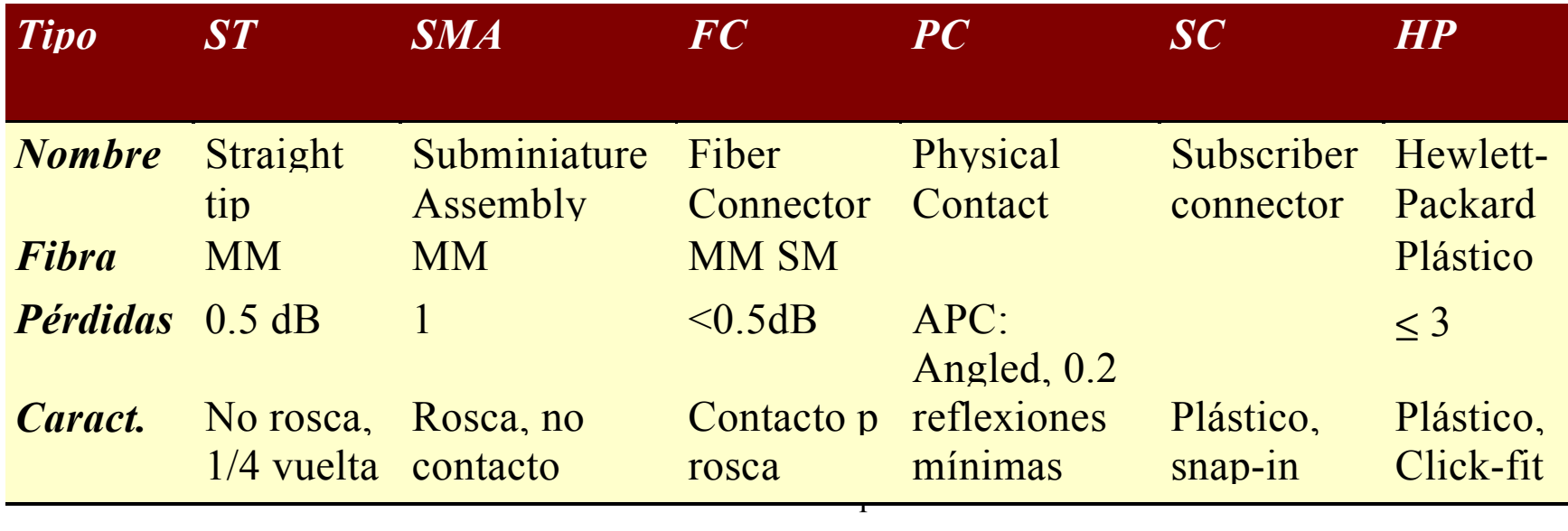

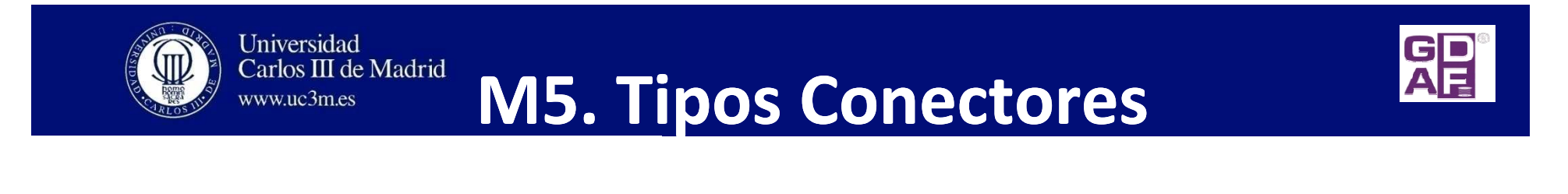

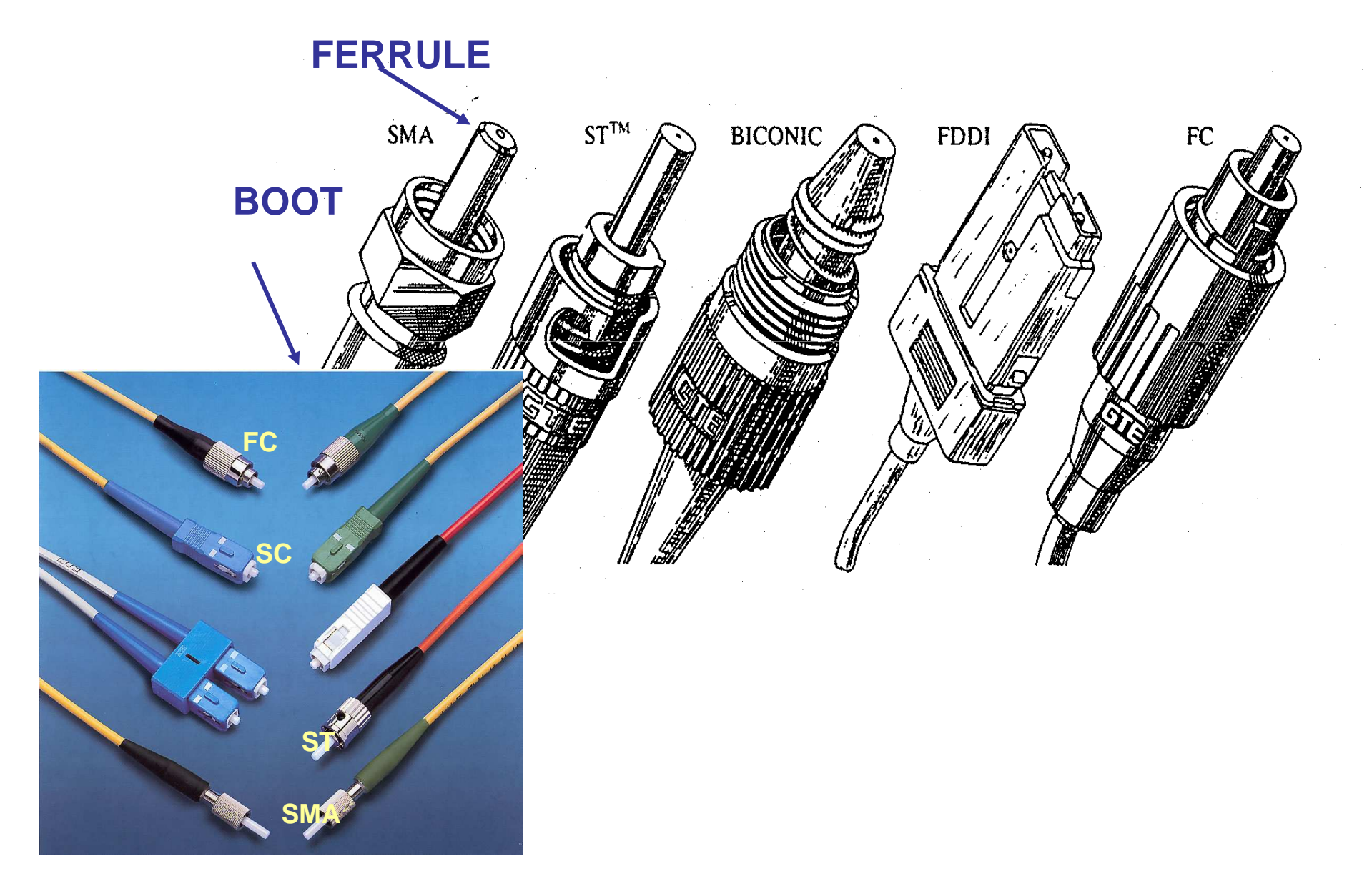

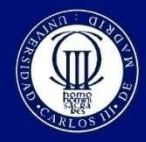

Universidad Carlos III de Madrid www.uc3m.es

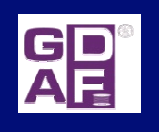

## **M5. Conectores**

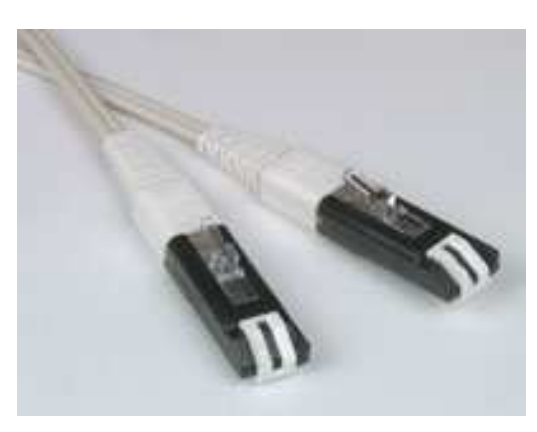

Foto del latiguillo VF45 a VF45

## Facilitar manejo FOP. Coste.

 $\bullet$ Fotografía conectorización con 1.5dB (típicas)

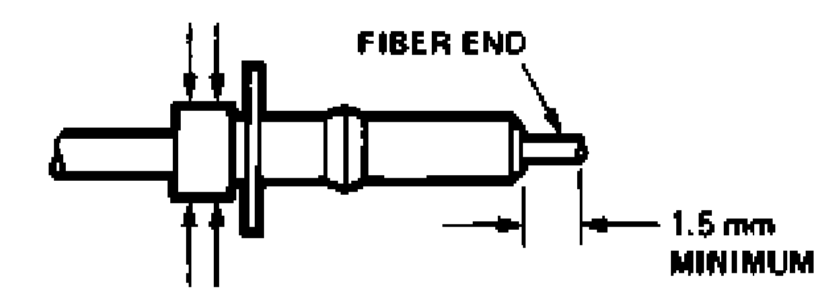

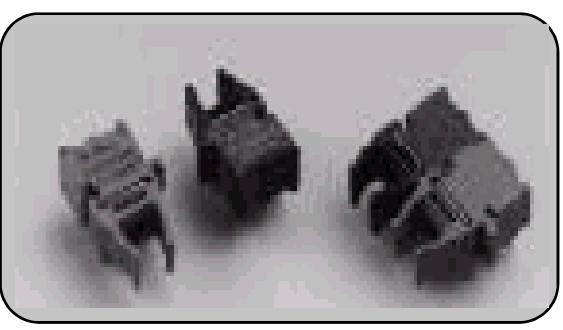

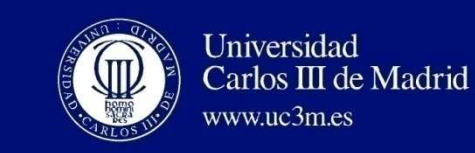

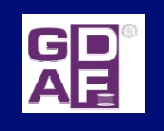

#### **M5. Conectores. Evitar reflexiones**

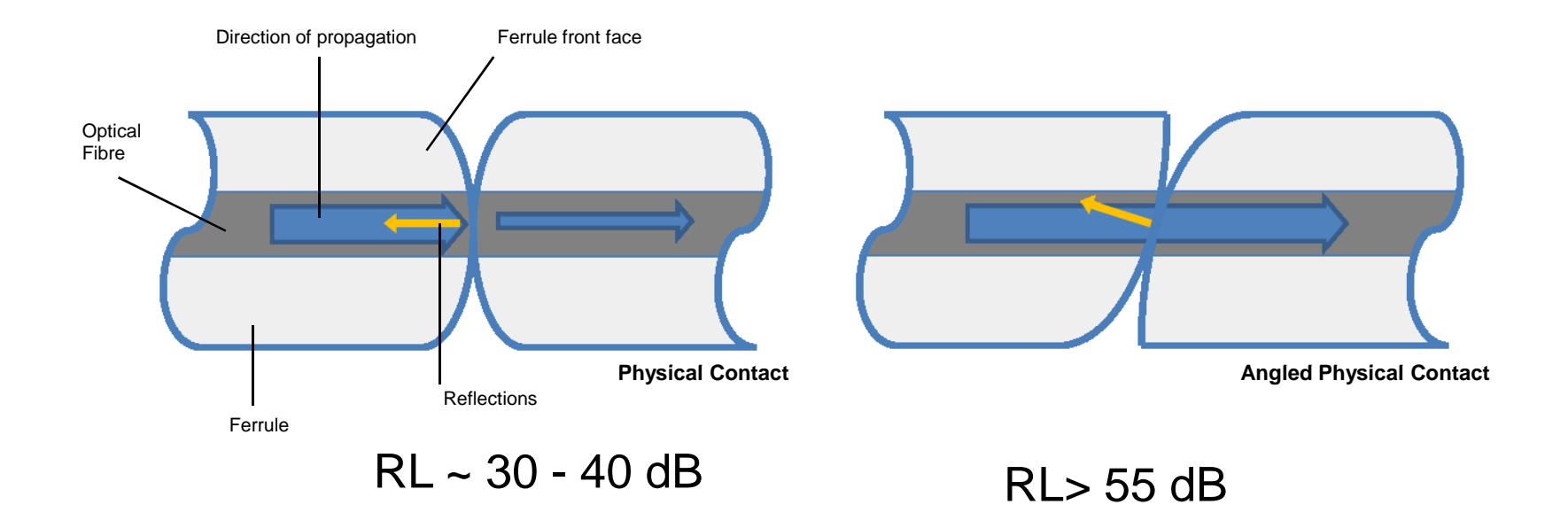

Terminación **PC** (Physical Contact) y **APC** (Angled Physical Contact) Conectores FC/PC, FC/APC

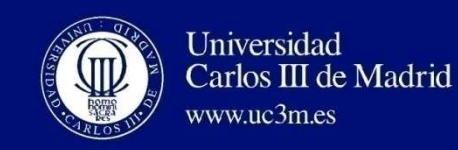

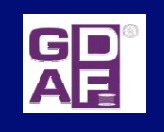

## **M5. Conectores**

#### $\overline{\mathbb{R}^n}$ **Conectores expanden haz.**

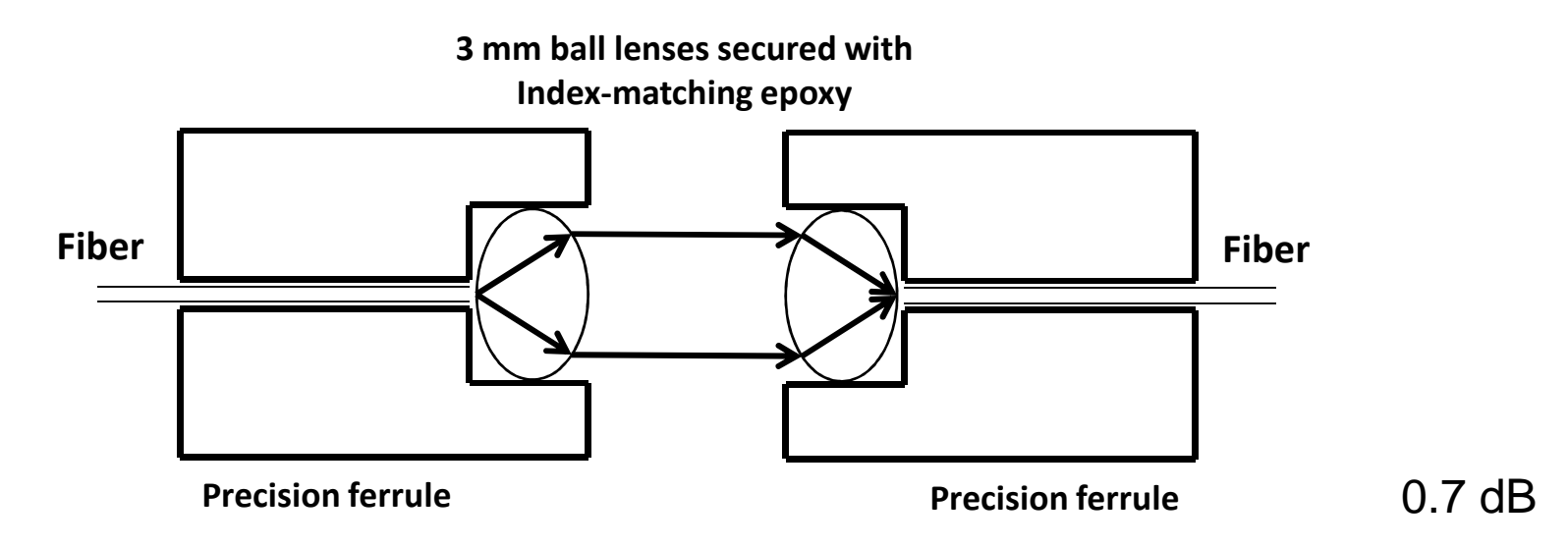

Reduce tolerancia angular, aumenta mismo orden tolerancia offset lateral.

**Lentes GRIN**.

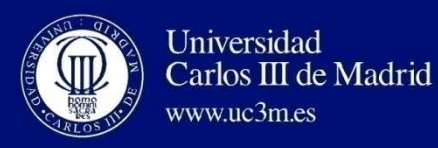

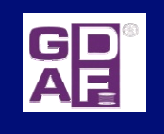

## **M5. Acopladores conectores**

**Couplers. (conector fibra-fibra)**

•**¿Función?**

Conectar 2 conectores entre sí

•**Clasificación:**

En función de los conectores que interconectan

ST/ST, FC/ST y otras combinaciones, MM ó SM, de plástico o metálicos

**Sólo PC/PC ó APC/APC** 

## **M5. Elementos de un enlace**

**SP** 

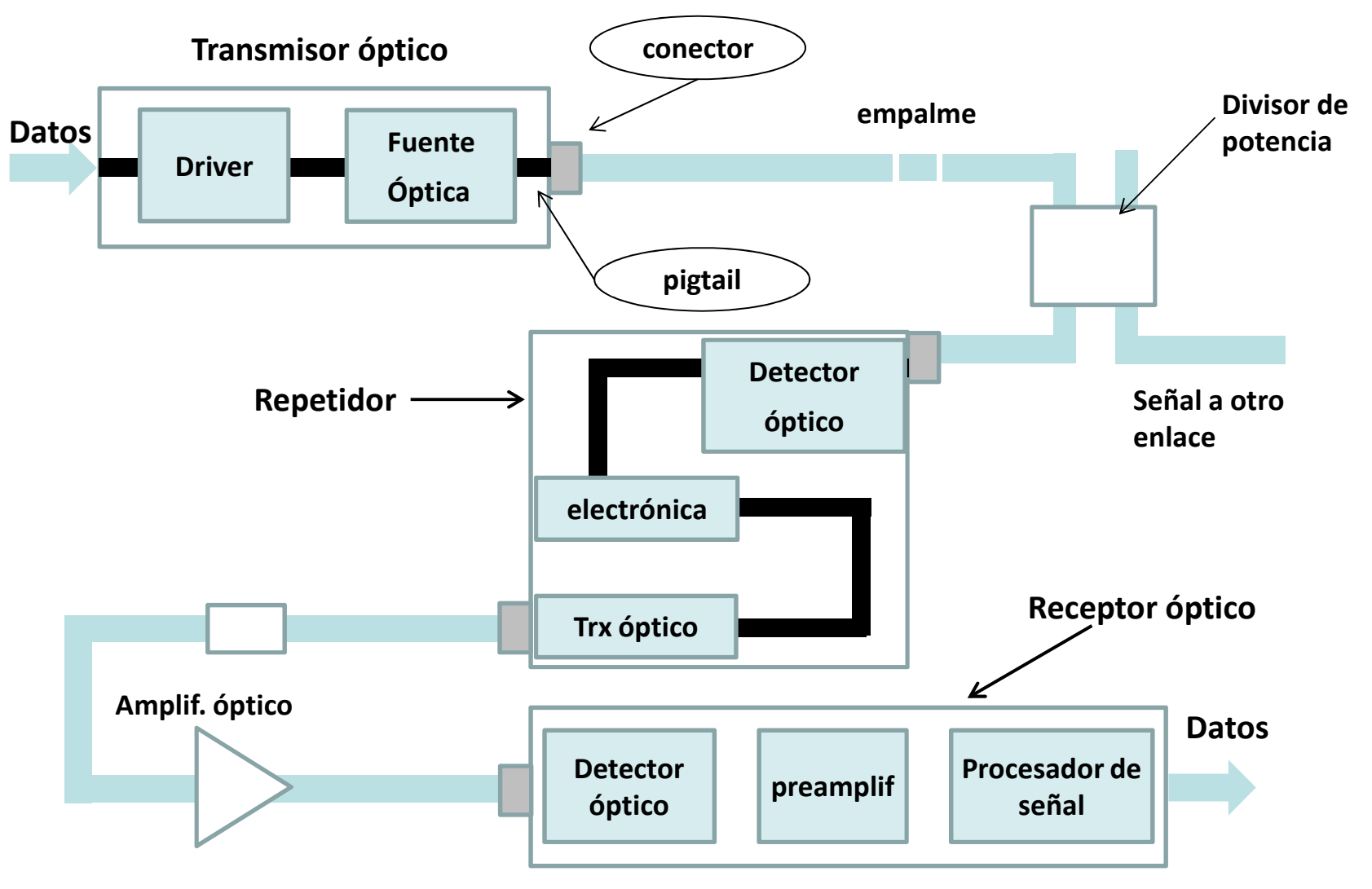

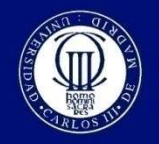

Universidad Carlos III de Madrid www.uc3m.es

#### **M5. Enlace**

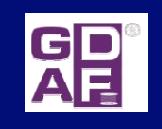

• La luz (portadora óptica) se modula con la señal a transmitir. Ejemplo digital:

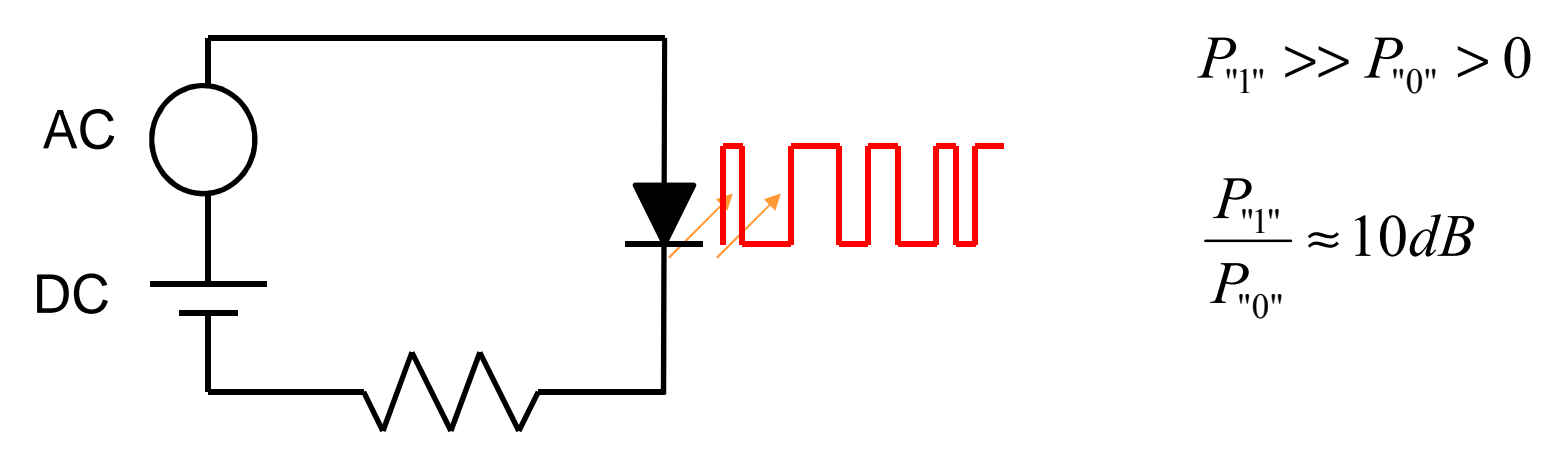

 $\bullet$  La fibra óptica transmite esa información en forma de pulsos ópticos.

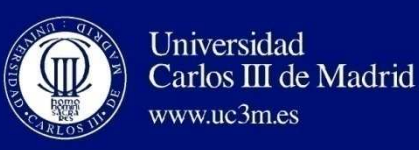

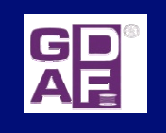

# **M5. Parámetros Fibras Ópticas**

# **Parámetros como medio transmisión**

•**Atenuación**. A= -10 log(Pout/Pin). dB/Km ó dB/m

 $-$  Depende de  $\lambda$ , materiales.

Da nombre a las ventanas comunicaciones

- • **Distorsión**. Ensanchamiento temporal experimentado pulso
	- – $-$  Depende  $\lambda$ , materiales, distancia, fuente de luz.
	- –Unidades: MHz x Km, GHz x Km x nm, otros

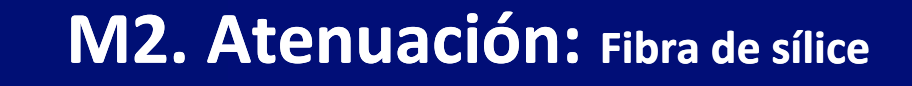

Universidad<br>Carlos III de Madrid

www.uc3m.es

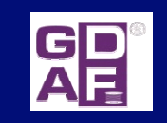

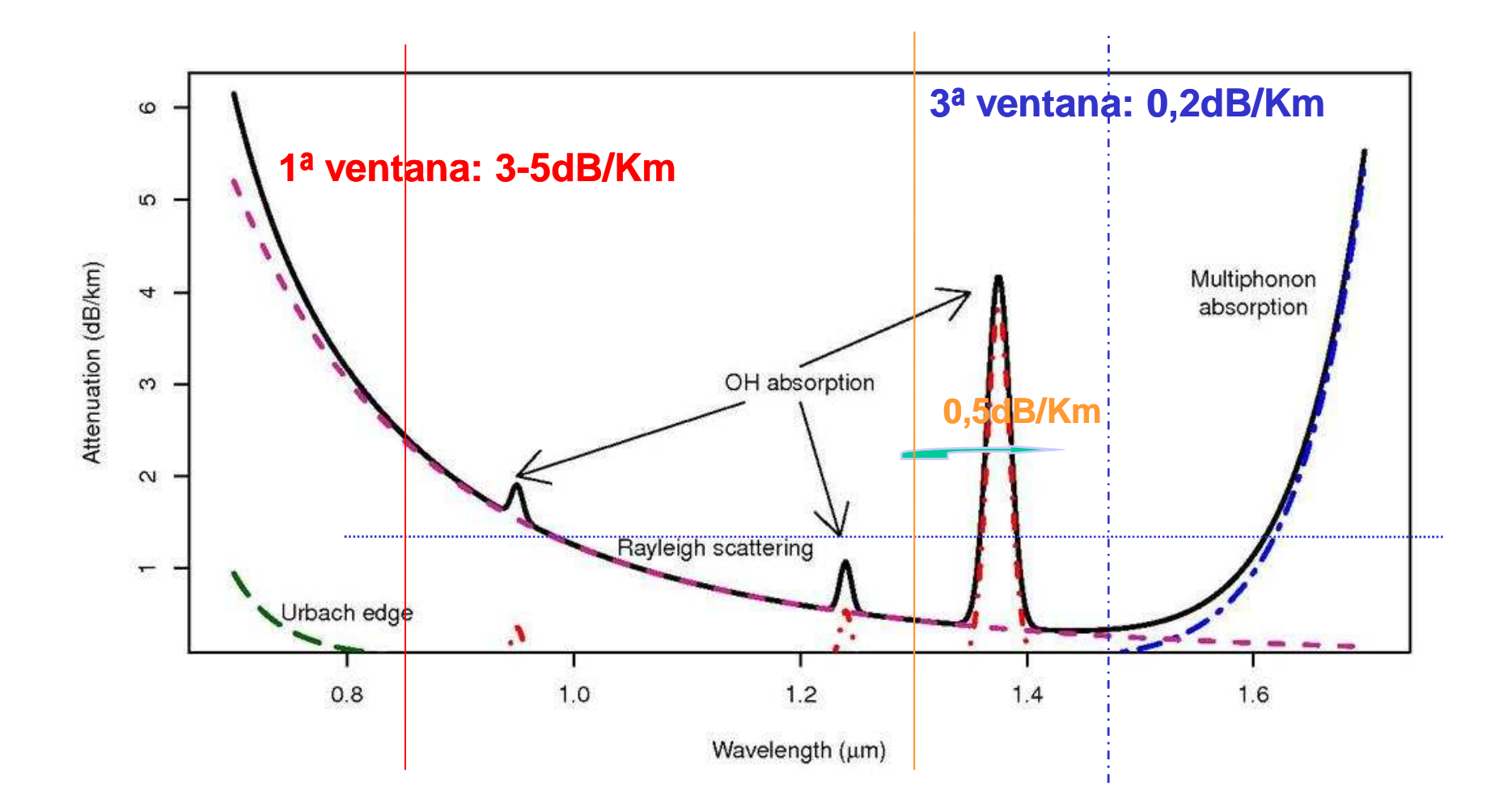

# **M5. Cálculo de un**

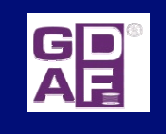

# **balance de potencia.**

- *"Necesario considerar y sumar todas las pérdidas en dB que introducen todos y cada uno de los elementos del enlace".*
- $\mathcal{L}_{\mathcal{A}}$  $\mathsf{L}_{\mathsf{f}}$ , pérdidas fibra;  $\mathsf{L}_{\mathsf{f}} \mathsf{=} \alpha^* \mathsf{I}_{\mathsf{f}}$ ; l $_\mathsf{f}$ longitud de la fibra, desviación  $\mathsf{\sigma}^2$
- variaciones en Temperatura ⇒ $\Delta$ n $_1$  ⇒ $\Delta$ α(T) (v. medio) ,  $\sigma^2_{\ \mathsf{\tau}}$ (varianza)
- variaciones por envejecimiento ⇒ $\Delta\alpha(t)$  (v. medio) ,  $\sigma^2_{\phantom{2}t}$  (varianza)
- variaciones  $\lambda$  fuente óptica (distinta a la que utilizó el fabricante en la  $\mathcal{L}_{\mathcal{A}}$ caracterización)  $\Rightarrow$  $\Delta\alpha(\lambda)$  (v. medio) ,  $\sigma^2_{\ \lambda}$  (varianza)

**Lf=[** $\alpha$  **+**  $\Delta \alpha(T)$  +  $\Delta \alpha(t)$  +  $\Delta \alpha(\lambda)$  ] **l**<sup>\*</sup> **f**

 $\,mathsf{G}^2$  $\sigma^2$ <sub>f</sub> = [σ<sup>2</sup> + σ<sup>2</sup>  $^{2}$ <sub>T</sub>+ $\sigma^{2}$  $t^2$  +  $\sigma^2$  λ $\lambda$  ]

Universidad

www.uc3m.es

Carlos III de Madrid

 **\*l<sup>f</sup>, incluír la posible incertidumbre en la longitud total, nº repetidores.**

**l\*f=(1+<sup>u</sup>) <sup>l</sup>+ l r; l =longitud repetidores, u=incertidumbre, reserva**

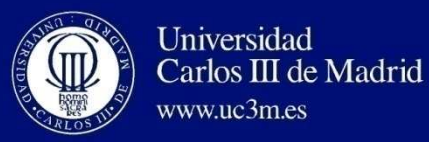

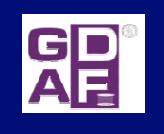

**M5. Balance de potencias** 

**(Power budget)**

**Margen de seguridad**

**Sensibilidad del receptor**

**Nivel de ruido aceptado (BER, SNR)**

**Potencia acoplada a la fibra**

**Pérdidas del enlace**

**Ejemplos**

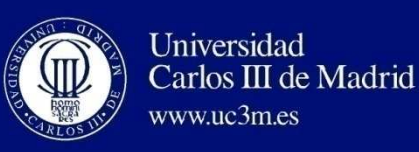

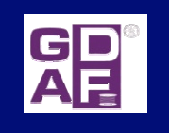

# **M5. Parámetros Fibras Ópticas**

- **Parámetros como medio transmisión**
- •**Atenuación**. A= 10 log(Pin/Pout), en dB/Km ó dB/m

 $-$  Depende de  $\lambda$ , materiales.

Da nombre a las ventanas comunicaciones

- $\bullet$ Distorsión. Ensanchamiento temporal experimentado por el pulso
	- – $-$  Depende de: λ, materiales, distancia, fuente de lu<mark>z.</mark>
	- – Unidades: MHz x Km, GHz x Km x nm, otros

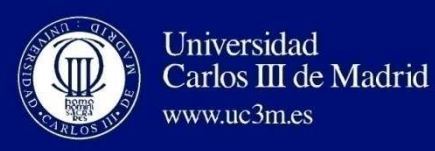

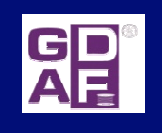

# **M5. Ancho banda FO. Dispersión**

 $\Box$  **Dispersión.** Ensanchamiento temporal de los pulsos. ISI comunicaciones digitales. "Impone un **límite en la velocidad de transmisión":** 

#### **Ancho banda FO**

Suponiendo respuesta impulsiva FO tipo gaussiano :

**Bwóptico (GHz)=0,187/** σ(**ns**)

σ(**ns**), **dispersión total**

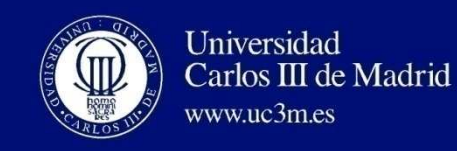

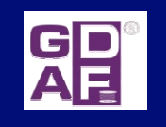

### **M5. Limitación práctica dispersión**

0 **Suponiendo respuesta gaussiana fibra óptica**

h(t)=1/ $\sqrt{2\pi}$ σ $^2$  (e<sup>-t2/2σ2</sup>)  $\rightarrow$ H(w)=σ/ $\sqrt{2\pi}$  (e<sup>-σ2 w2/2</sup>)

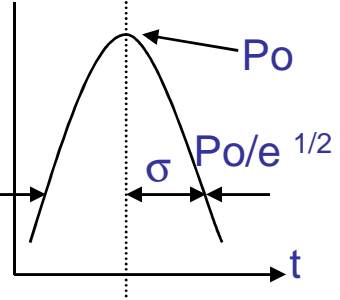

Bwóptico; H(w3dB)=0.5H(w=0)

**Bwóptico (GHz)=0,187/** σ(**ns**) **-1**

Α) **Multimodo:** σ (**ns) = (ns Km -1 \*L (Km))**

```
BW (Mhz)*L (Km)=187 / (ns Km -1 )
```
**Empíricamente, la dispersión intermodal no crece linealmente con L :**<sup>σ</sup>**modal (L)** = σ**modal (1Km)** ∗**L** γ **con** γ**=1 (SI),** γ**=0.7-0.8 (GI)**

**B**) **Monomodo:** σ= **D\*L\***∆λ (**sin PMD**)**BW=0,187/ (D\*L\***∆λ); **BW\*L \***∆λ **=0,187/ D cálculo D según normativa rango** <sup>λ</sup>**; BW (Mhz)\*L (Km)\***∆λ **(nm)=187/ D (ps nm-1 Km -1 )**

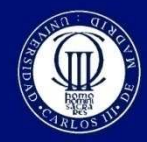

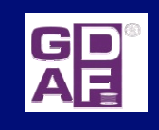

#### **Límites CDC, D(**λ**)**

Carlos III de Madrid

Universidad

www.uc3m.es

G. 652 (límites CDC fibras SM, 1260nm-1360nm)

 $\left( \lambda \right) = \frac{\Delta_{0max}}{4} \left| \right. \lambda - \frac{\lambda_0^2}{\lambda^3} \left. \right|$  $\overline{\phantom{a}}$   $\overline{\phantom{a}}$  $S_{0m\acute{a}x}$  $-\frac{1}{\lambda^3}$  $\frac{0 \textit{max}}{4}$   $\lambda - \frac{\lambda_0}{\lambda^3}$  $\lambda_{\text{a}}$  $\lambda$ ) =  $\frac{\infty_{0max}}{2}$ |  $\lambda$  λ*S* $D(\lambda) = \frac{D_{0max}}{2}$ 

Somáx=-0.093ps/(nm2·Km)

So: pendiente dispersión en D=0<br>λo: y longitud de onda en D=0

■ G. 653 (límites CDC fibras DSF rango 1525nm-1575nm, con λo=1550nm D<3.5ps/nm Km) @1550nm@1550nm

 D(λ)=(So)[λλo]; valores típicos So=0.085ps/nm<sup>2</sup>-Km

 $\mathcal{C}^{\mathcal{A}}$ G. 655 (límites CDC fibras NZDSF, para rango 1530 a 1565nm,

0.1 ps/(nm Km) <D< 3 ps/(nm Km))

Cálculos se supone una dependencia lineal con la longitud

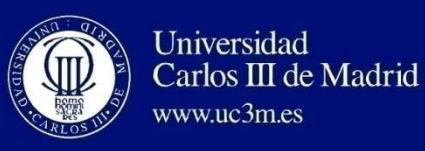

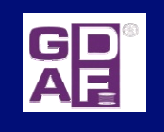

# **M5. Cuantificación dispersión total I**

<sup>σ</sup>**(total)=[(**∆λ∗σ **(cromática))** <sup>2</sup> +σ<sup>2</sup> **(intermodal)]** 1/2

#### **Unidades**: **ps Km-1**

MM SI: domina la dispersión intermodal

MM GI: ambos términos deben considerarse

**SM no existe intermodal y hay un término adicional por PMD**

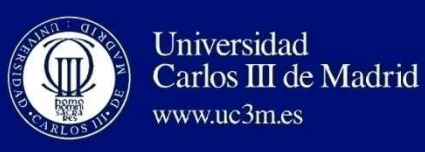

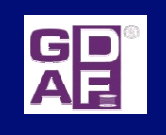

# **M5. Cálculo dispersión total SM**

σ**(total)=[(**∆λ∗σ**(cromática)\*L)** <sup>2</sup> + (σ**(polarización)\*L½)** <sup>2</sup>**]** 1/2

#### **Unidades**: **ps.**

Normalmente **domina la dispersión cromática**

- En fibras de dispersión cero, la dispersión cromática de segundo orden (S)
- PMD afecta en los enlaces de alta capacidad >2,5Gb/s, no especificado en las fibras antiguas

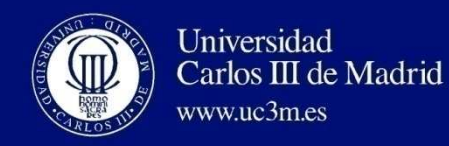

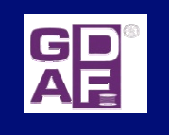

### **M5. Emisores y receptores.Conversión ts a BW**

**Conversión aproximada:** 

**BW=0,35/ts** ;

**ts**: **tiempo de subida de 10% al 90% del valor final de 10%** 

**Nota: Suponiendo la respuesta del receptor y del emisor como un sistema de primer orden**

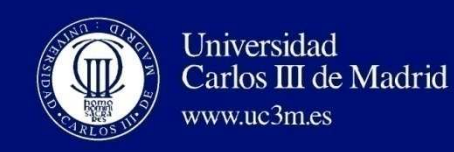

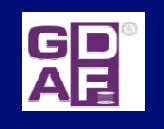

#### **M5. Balance de tiempos del sistema**

**Sistema compuesto emisor, enlace (fibra óptica, conexiones y elementos asociados) y receptor:**

**ts(total)=[(ts(emisor))** <sup>2</sup> + (**ts(fibra))** <sup>2</sup> **<sup>+</sup>**(**ts(receptor))** <sup>2</sup>**]** 1/2 **)=[(ts())** 22**]** 

**ts=tiempos de subida; ts(FO)=1/BW(FO)**

**(aproximación: sólo es** *estrictamente* **válido si la respuesta de cada subsistema es gaussiana. Lo que no es cierto para el emisor y el receptor)**

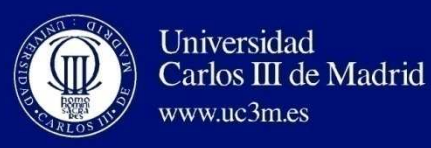

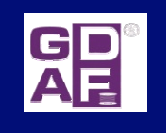

## **M5. Otras expresiones cálculo B.**

 $\Box$  Ensanchamiento temporal de los pulsos. **ISI comunicaciones digitales**. "Impone un **límite en la velocidad de transmisión": Notación**:  $B_T$ =bit rate (bs/s);  $\tau$  = duración pulso inicial 1. Supone límite permitido, ensanchamiento salida FO igual ancho pulso:• **<sup>B</sup><sup>T</sup>** <sup>≤</sup> **1/2**<sup>τ</sup> 2. Menos restrictivo: haz salida gaussiano con anchura rms  $\sigma$ :  $\vert\quad/\vert\diagdown$   $\vert$   $\vert$  $P_0(t)=1/\sqrt{2\pi\sigma^2}$  (e <sup>t2/2σ2</sup>) • **<sup>B</sup><sup>T</sup> (máx)** <sup>≈</sup> **0.2/**σ **bs/s (otros:** <sup>≈</sup> **0.25/**σ ) □ ¿Pasar velocidad de transmisión a ancho de banda?. f (tipo codificación)  $\begin{array}{c|c|c|c|c|c|c} \hline \textbf{1} & \textbf{1} & \textbf{0} & \textbf{1} & \textbf{1} & \text$  $\Box$  código RZ.  $B=B_T$   $\Box$  1 Hz, 1 bit  $B=B_{\acute{o}ptico}$  $\Omega$ τ1τ1 $\sigma$  Po/e  $^{1/2}$ t

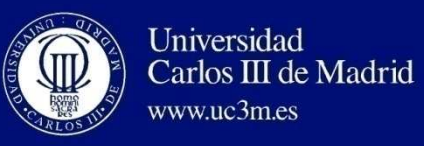

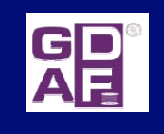

## **M5. Diseño enlace. Factores a considerar**

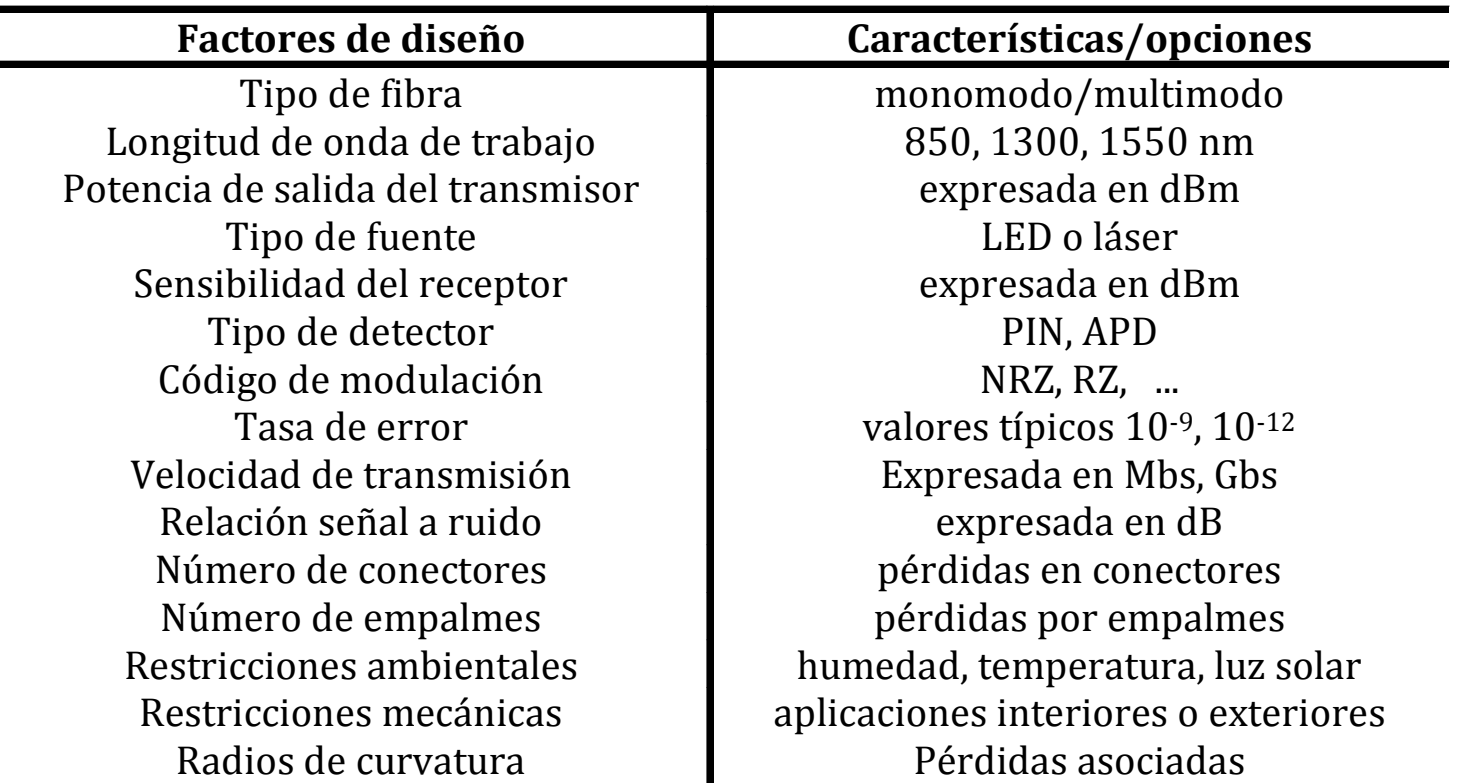

**Calculado el balance de tiempos y de potencia, domina el más restrictivo**

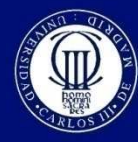

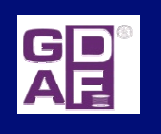

## **M5.Ejercicios**